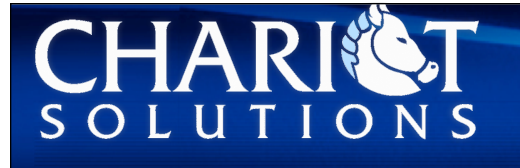

# Grails in the Cloud

Google App Engine, EC2 and Cloud Foundry

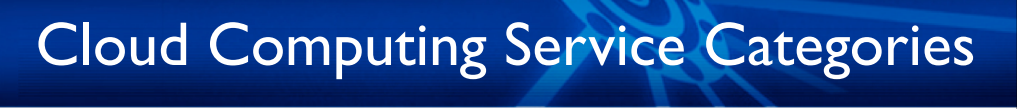

- Infrastructure as a service
	- ‣ On-demand virtual machines
- Platform as a Service
	- ‣ Write your application to a Cloud API

Spring

- Software as a Service
	- ‣ Renting software as an end-user (SalesForce, GMail)

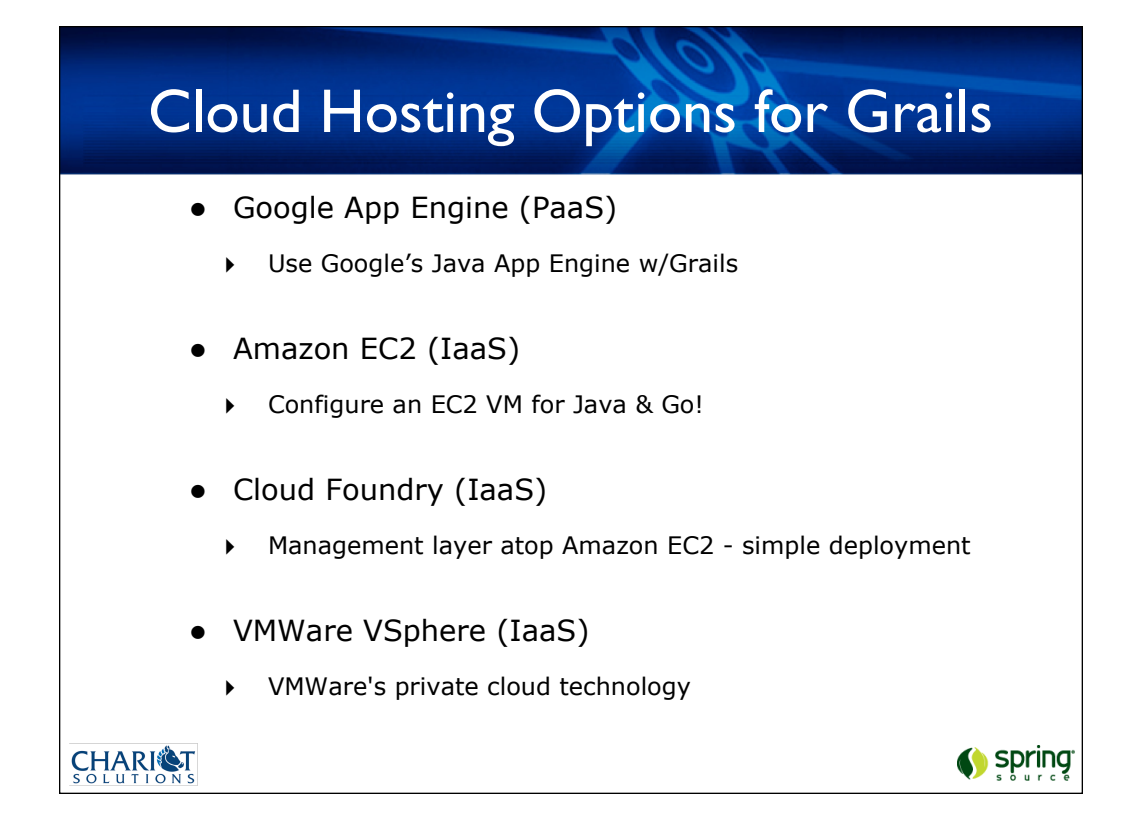

VMWare's vSphere will be a cloud computing platform

#### PaaS - Google App Engine

- A platform hosted on Google's network
- Language / Platform options
	- ‣ Python
	- ‣ Java

CHARIST

- The Java platform supports Java Web Applications
	- ‣ Google places constraints on Java APIs

Spring

#### Google's Sandbox Restrictions

- Your application cannot directly
	- ‣ Write to the file system
	- ‣ Open a network socket
	- ‣ Spawn a thread or sub-process
	- ‣ Make system calls
	- ‣ Use a standard Relational Database
- JVM Calls are subject to a Whitelist
	- ‣ Any classes/methods outside of the whitelist will fail to execute
- Use of Google's Mail, cache, **XMPP** interfaces via APIs

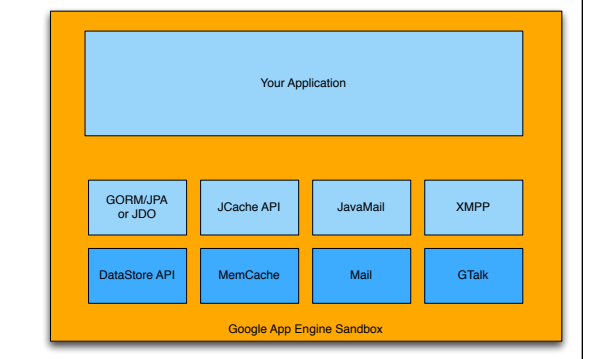

- ‣ These restrictions force you into specific choices, and therefore platform lock-in
- ‣ You really have to design your app around AppEngine
- ‣ Not easy to migrate existing apps

(Spring

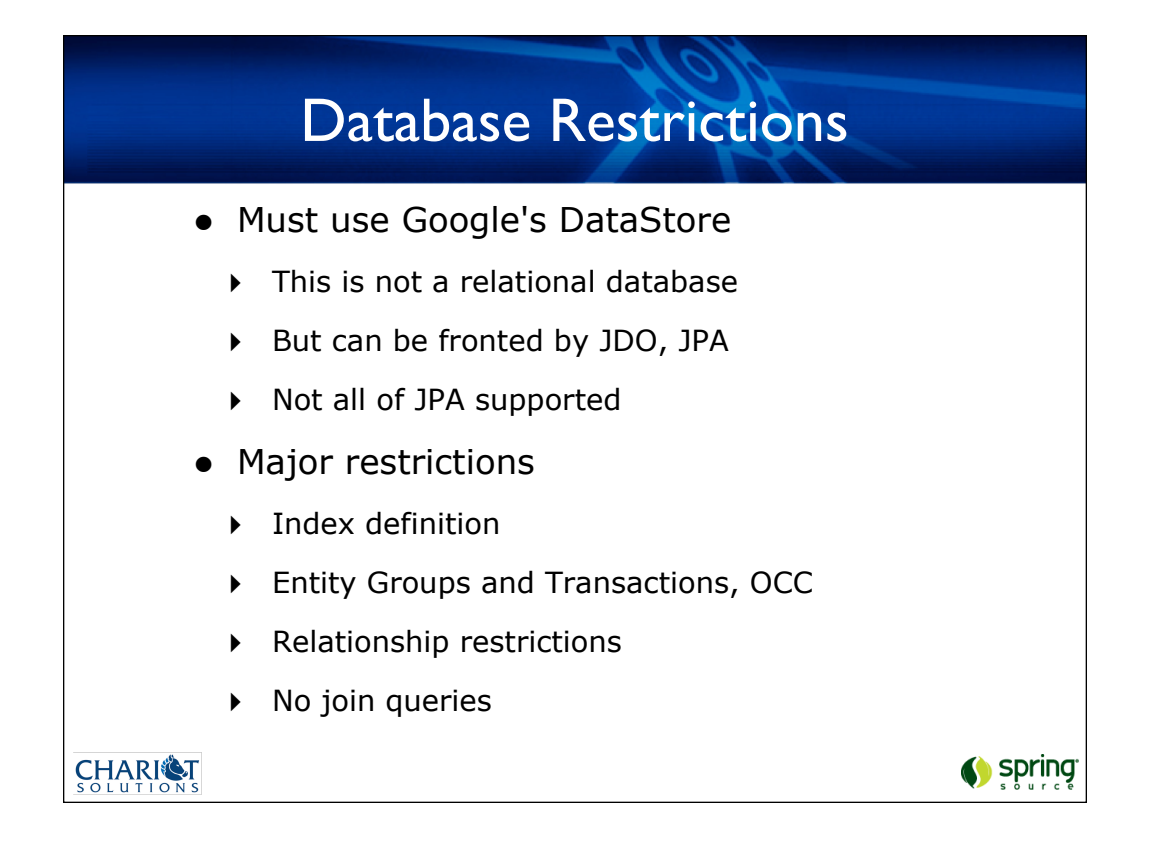

Google asks you to switch from a read (query) to a write (precalculate) mentality.

It is better to flatten out a relationship if you are going to call up related data on a regular basis.

Writing is much slower than reading.

Transactions cannot span entity groups...

# Why Host in AppEngine?

- Zero-cost hosting until threshold
	- ‣ Thresholds are listed on the App Engine site
		- http://code.google.com/appengine/docs/quotas.html
		- Access to GMail, Image Service, domain accounts, XMPP, etc...
- Instant scalability
	- ‣ App Engine provides scalability on demand
	- ‣ You are using their underlying services (BigTable, etc)

Spring

‣ Tradeoff: vendor lock-in

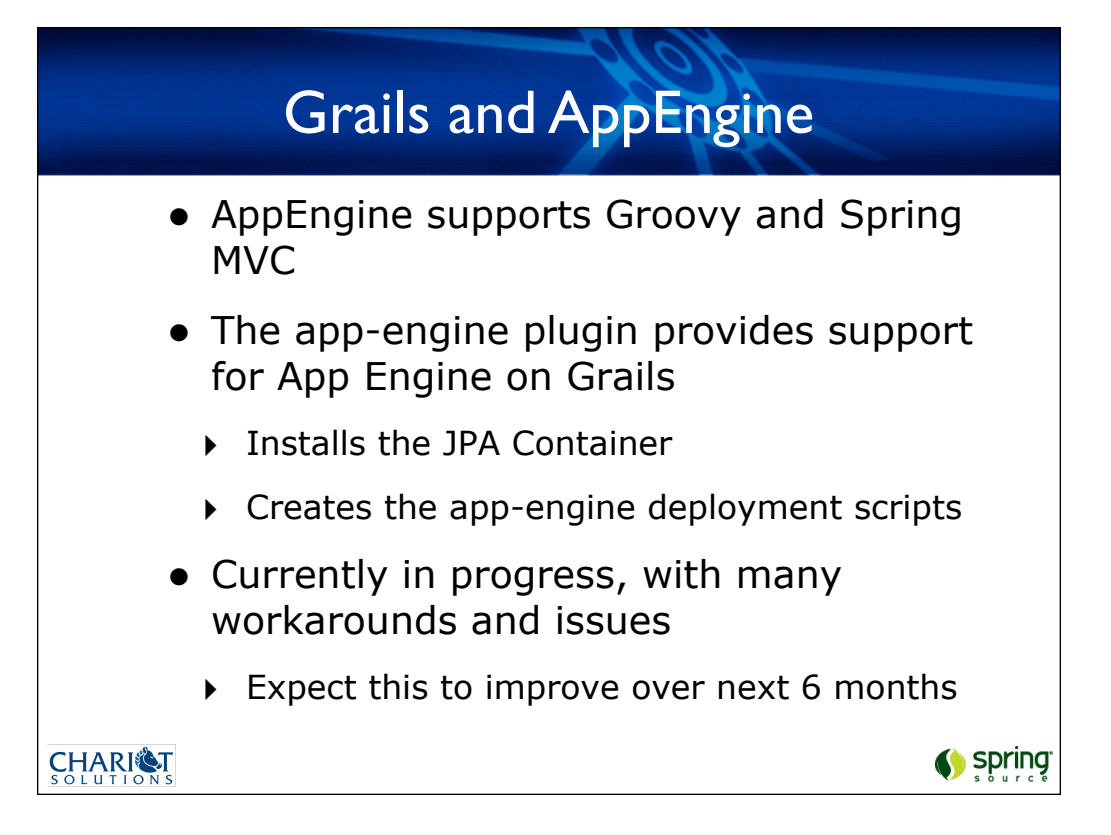

- Current restrictions are strange
- only 12 applications per account
- cannot delete an application
- you can register for another account, but you must have a unique cell phone # for each account
- your application gets passivated if unused, so some write cron jobs to ping the application

## JPA/JDO in Grails

- Must use JPA or JDO instead of Grails domains
	- ‣ Recommend JPA as most compatible with Grails
	- ‣ Place JPA classes in grails-app/domain
	- ‣ Note you must create your domain classes in packages
- To use JPA with GORM API, install a plugin
	- ‣ grails install-plugin gorm-jpa

CHARIST

Spring

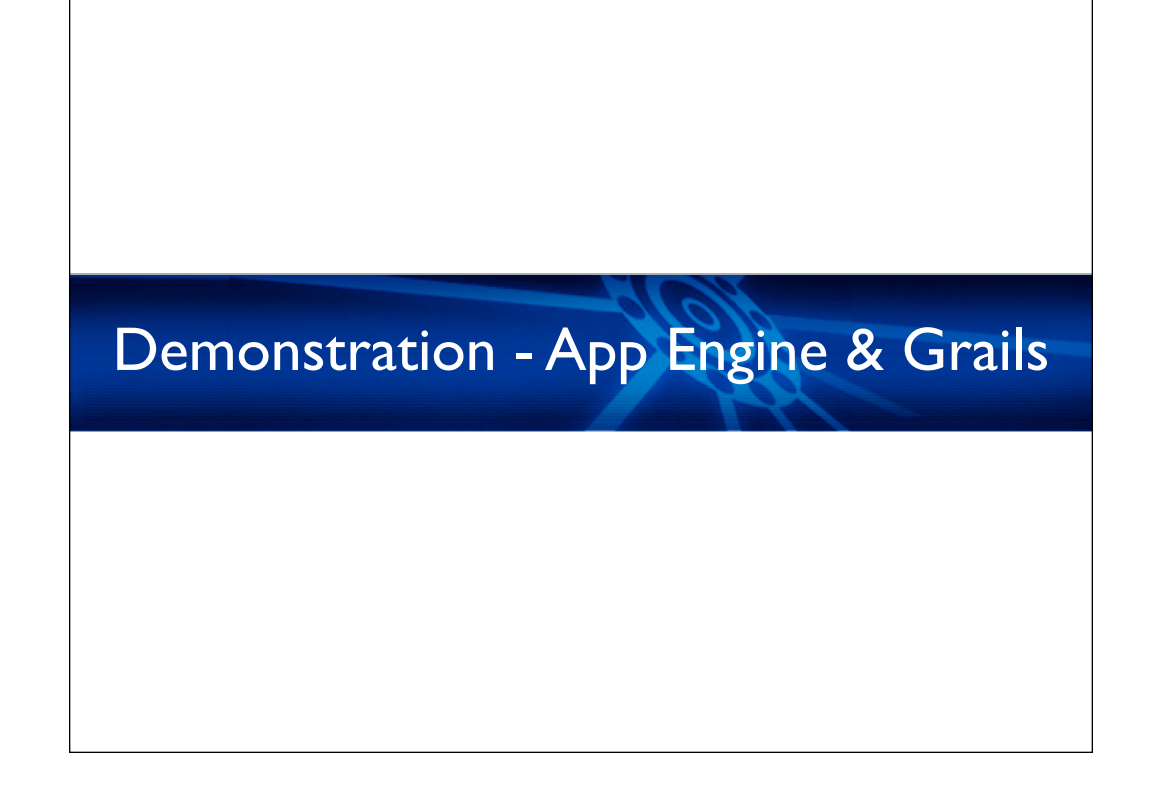

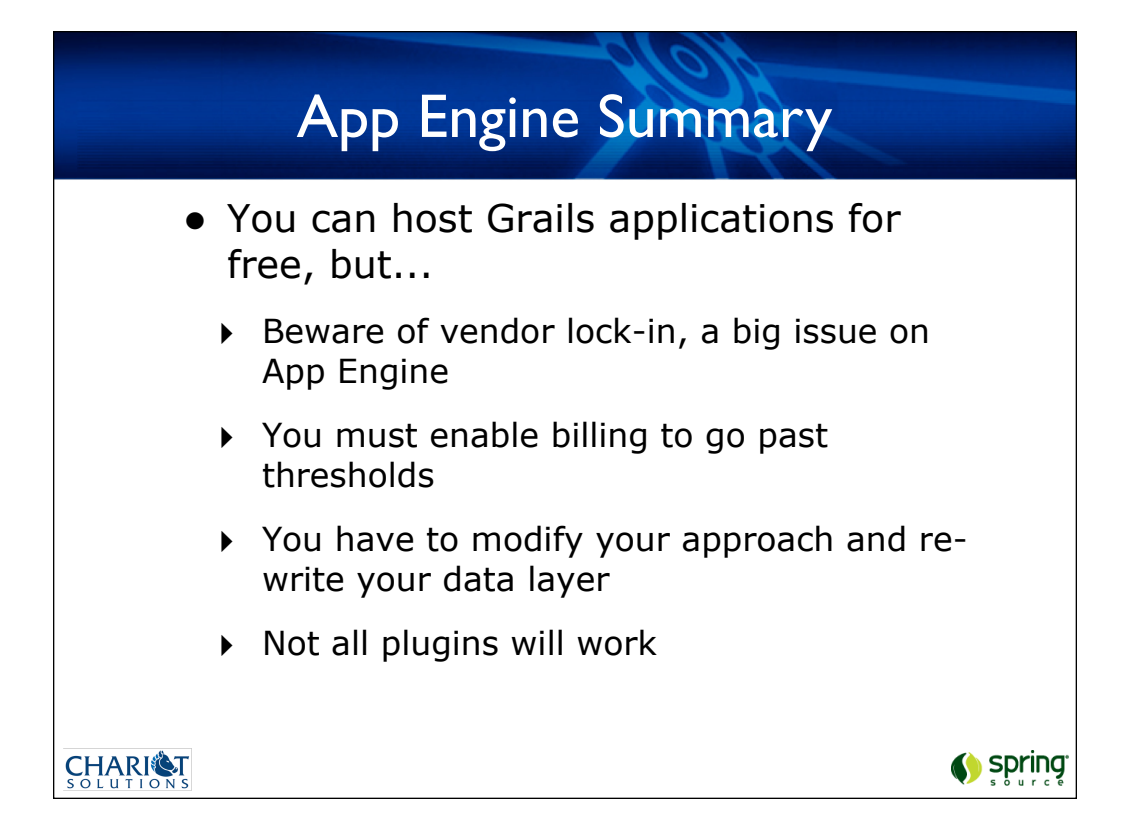

- 1,000 file maximum in your deployment
- Most plugins won't work due to filesystem, network, thread restrictions
- JPA doesn't support owned One to Many

#### Groovy Alternative: Gaelyk

- Framework written by Gullaume Laforge & Marcel Overdijk
- Uses simple "Groovlets" and a direct abstraction of the DataStore API
- Much easier to write and deploy
- Closer to Python AppEngine code

(Spring

- More information
	- ‣ http://gaelyk.appspot.com/

## Infrastructure as a Service

#### Infrastructure Options

- Any platform that hosts Java EE will host Grails
	- ‣ Watch minimum RAM requirements
- Example: Amazon EC2
	- ‣ Easily scale from one to dozens of servers

Spring

- ‣ Implement in any app server and database you'd like
- ▶ Use EC2 directly or CloudFoundry
- Tradeoff : Price -vs- agility

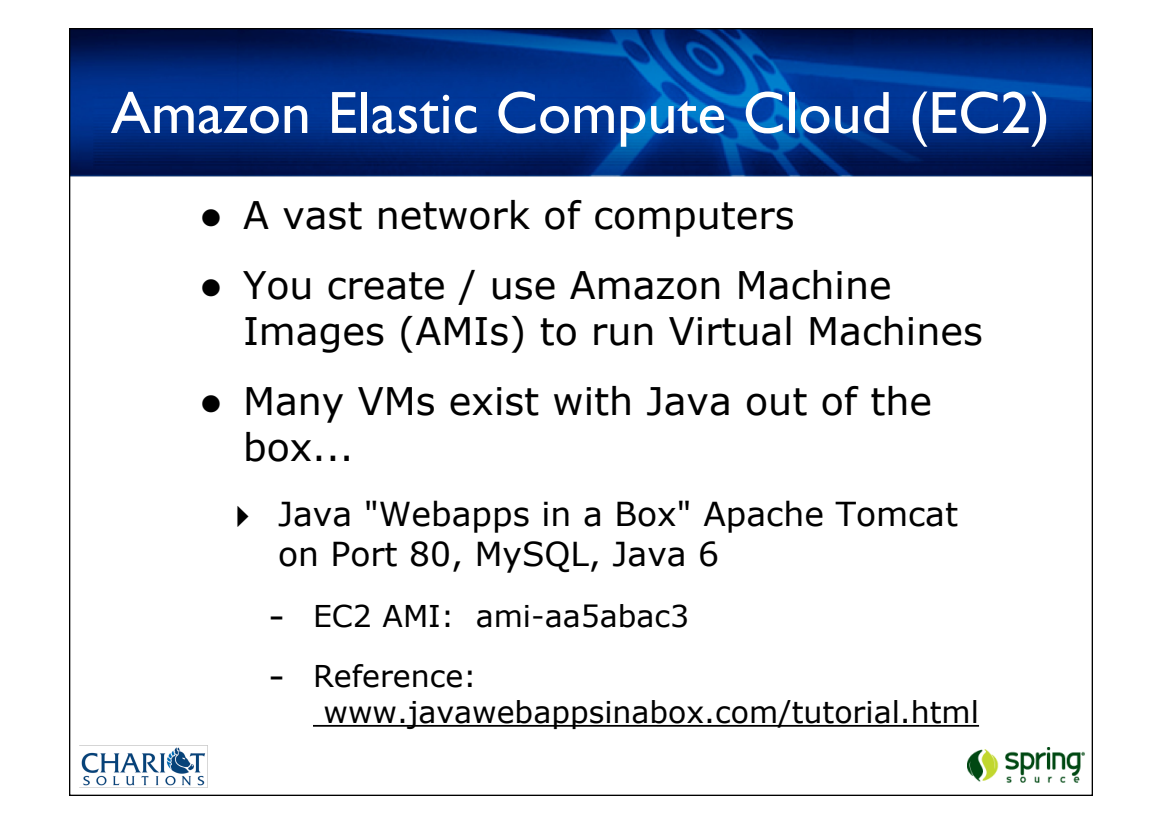

This VM has Java 1.6, Apache Tomcat and MySQL all ready to go

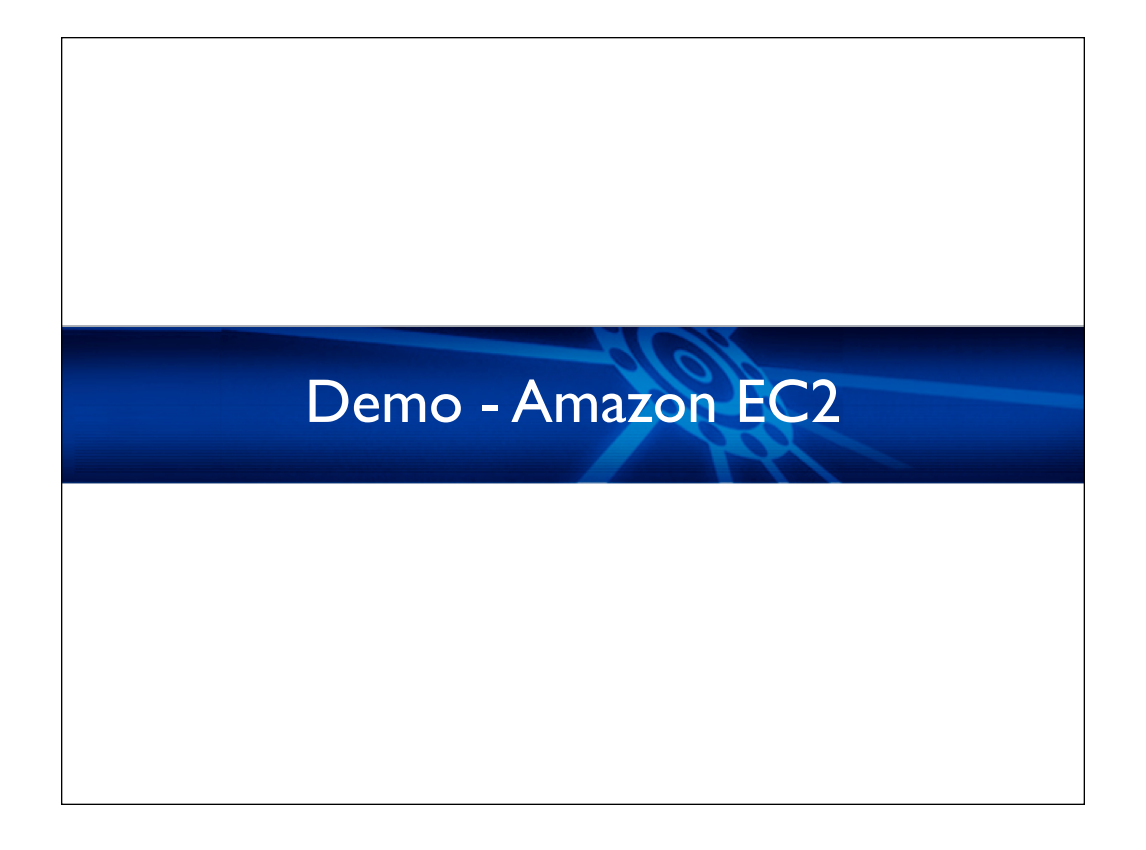

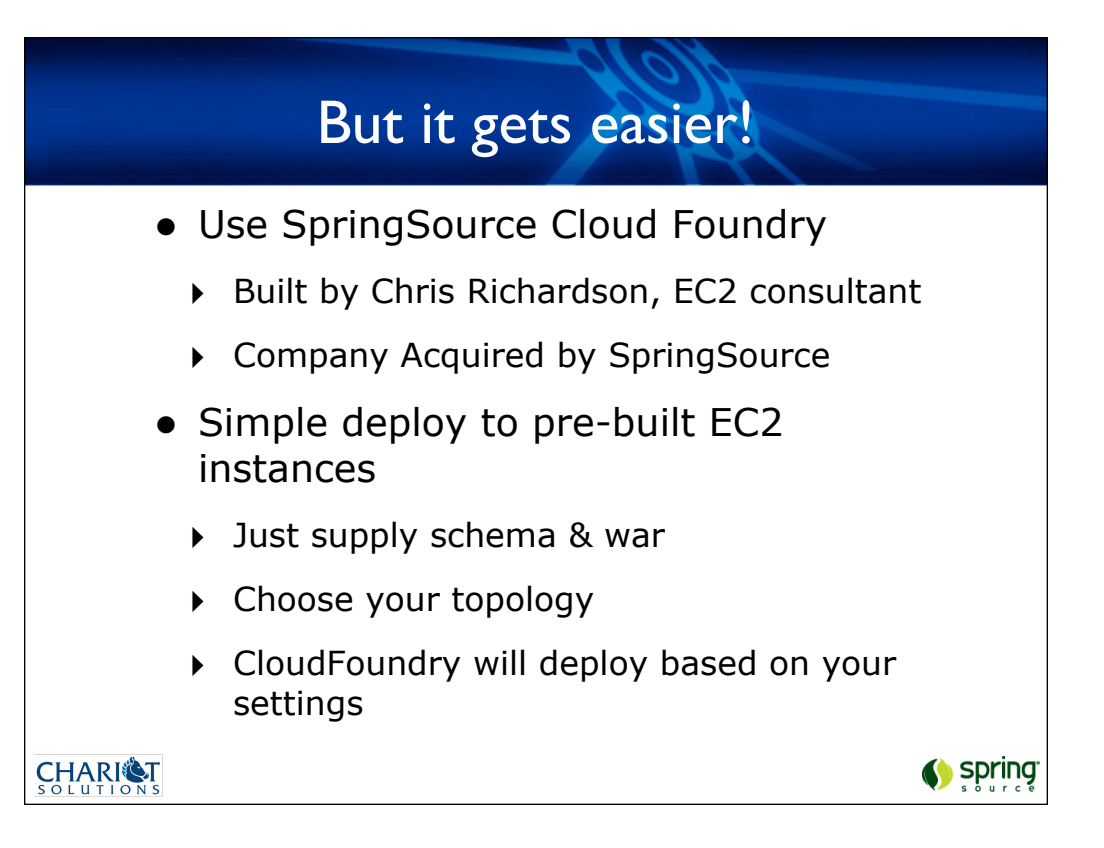

# CloudFoundry Demo

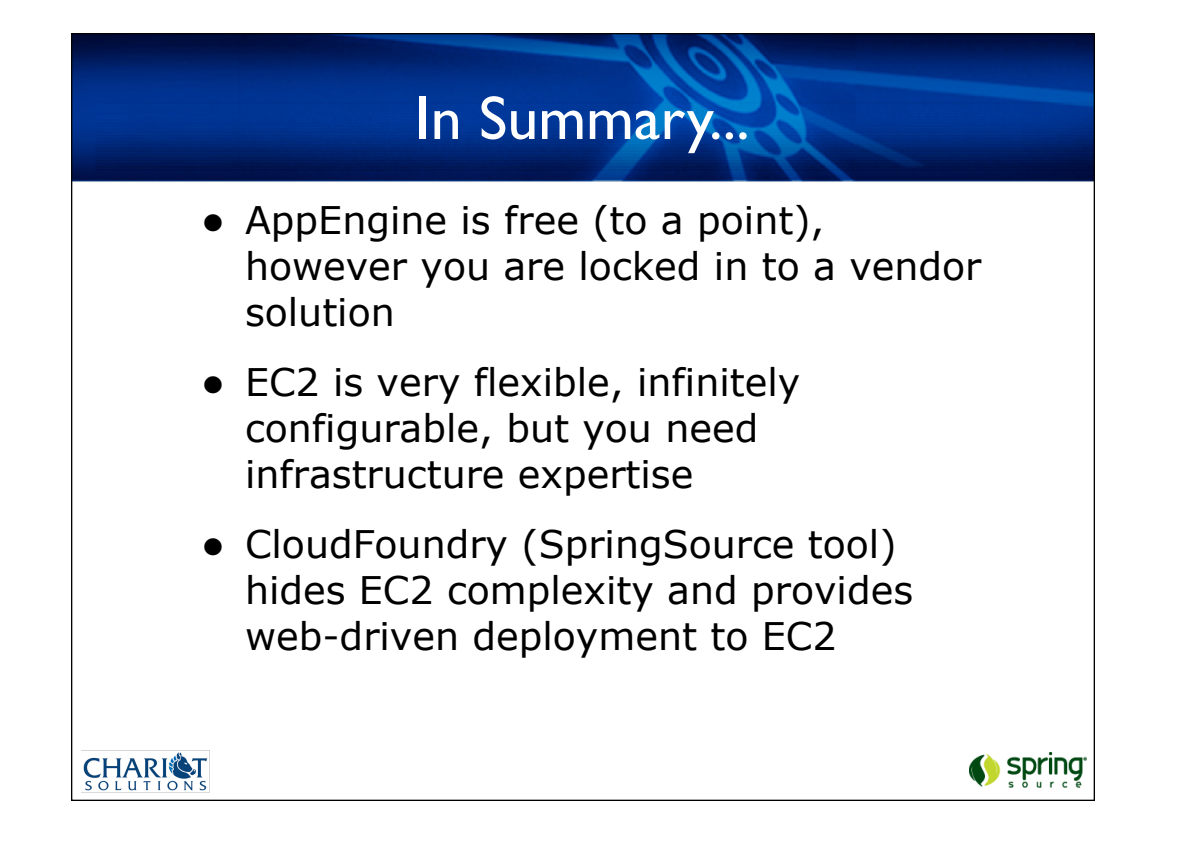

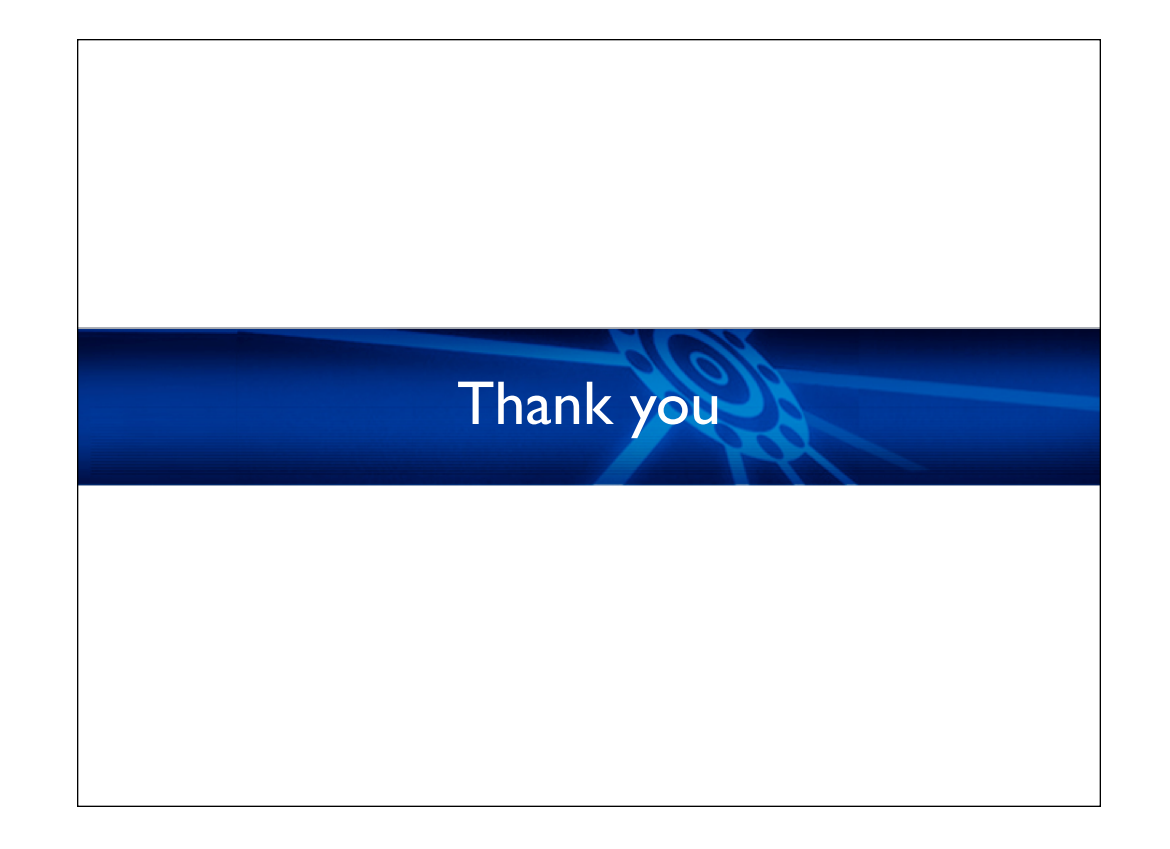